## **Dichiarazione per l'utilizzo di casella PEC**

Da consegnare/spedire agli uffici della Cassa Edile di Perugia o al fax nr. 075 5050980

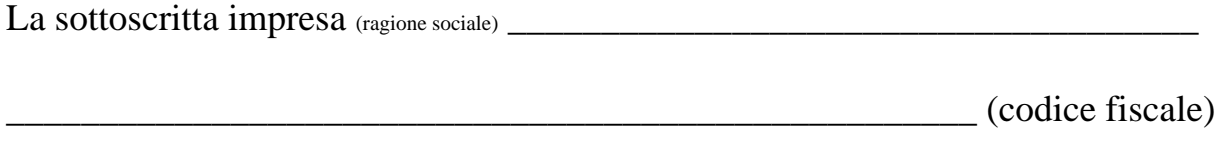

registrato alla Cassa Edile di PERUGIA con il numero \_\_ \_\_ \_\_ \_\_ \_\_ \_\_

## DICHIARA

- di accettare l'attivazione, a proprio nome, della casella di posta elettronica certificata - PEC con l'indirizzo **I .PG00@postepec.cassaedile.it** (1) da parte della Cassa Edile di PERUGIA;
- di essere a conoscenza che l'utilizzo gratuito della predetta casella è connesso al mantenimento della propria attività lavorativa e all'iscrizione ad una Cassa Edile del territorio nazionale;
- di essere consapevole che l'attivazione di tale casella PEC autorizza la predetta Cassa Edile e gli altri enti paritetici della categoria ad utilizzarla per la corrispondenza ordinaria e per la trasmissione dei DURC;
- di autorizzare fin d'ora la citata Cassa Edile ad inserire i dati anagrafici dell'impresa sottoscritta e l'indirizzo PEC sopra menzionato all'interno di una banca dati nazionale consultabile dalle Casse Edili deputate al rilascio del DURC.
- di desiderare che la citata Cassa Edile invii la comunicazione di attivazione della casella PEC con le note operative ed i codici "utente" e "password" al seguente indirizzo di posta elettronica **\_\_\_\_\_\_\_\_\_\_\_\_\_\_\_\_\_\_\_\_\_\_\_\_\_\_\_\_\_\_\_\_\_\_\_\_\_\_\_** (2)

I dati che fornirai alla CASSA EDILE DI PERUGIA, al momento della compilazione del presente modulo, saranno trattati nel rispetto delle disposizioni di cui al Regolamento UE 2016/679 - GDPR e dell'informativa per imprese e consulenti presente nel sito www.cassaedilepg.it, nell'apposita sezione "Informativa privacy" che ti chiediamo di leggere prima di inviarci la richiesta dei servizi.

 Dichiaro di aver letto preventivamente l'informativa e autorizzo al trattamento dei miei dati personali consapevole che in caso di mancata autorizzazione non dovrò procedere alla compilazione del modulo e non potrò ricevere i servizi richiesti.

In fede

 $\lim_{x \to 0} \frac{1}{x}$  and  $\lim_{x \to 0} \frac{1}{x}$  and  $\lim_{x \to 0} \frac{1}{x}$  and  $\lim_{x \to 0} \frac{1}{x}$  and  $\lim_{x \to 0} \frac{1}{x}$  and  $\lim_{x \to 0} \frac{1}{x}$  and  $\lim_{x \to 0} \frac{1}{x}$  and  $\lim_{x \to 0} \frac{1}{x}$  and  $\lim_{x \to 0} \frac{1}{x}$  and  $\lim_{x \to 0} \frac{1$ 

**<sup>1)</sup> N.B.: Lo spazio in bianco dell'indirizzo PEC è formato da un campo di 6 cifre, che contiene il numero di registrazione alla Cassa Edile di Perugia, completato con zeri iniziali.** 

**<sup>2)</sup> La casella PEC sarà attiva solo dopo la ricezione della comunicazione di attivazione da parte della Cassa Edile, trasmessa all'indirizzo di posta elettronica indicato.**